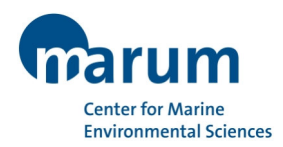

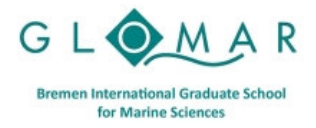

## **Methods Course**

# **Using Ocean Data View (ODV) and webODV (ODV online) for Science Problems**

Dr. Sebastian Mieruch-Schnülle *Alfred Wegener Institute, Helmholtz Center for Polar and Marine Research, Bremerhaven* 

## **11 - 12 April 2023**

 $09.00 - 13.00$  hrs.

## **Objectives**

This course will demonstrate general concepts and capabilities of the data analysis and visualization software Ocean Data View (ODV, https://odv.awi.de/). The course consists of overview presentations, guided software usage sessions, and hands-on exercise work suitable for beginners as well as more advanced ODV users. In addition, the new online version of ODV, named webODV (https://webodv.awi.de) will be used.

You will learn how to download and import important oceanographic data sets, and will then use these datasets to address scientific questions. A variety of plots will be created, including profiles and time-series curves, as well as gridded and contoured sections and geographic maps. You are invited to bring your own data (in spreadsheet-like formats) and may use these data during the course.

## **Topics / Programme**

Session I:

- General Overview – ODV capabilities, plot types and supported data types

- webODV – The online ODV version

- Guided hands-on operation of the ODV software I (Window elements, left-clicking, right-clicking, station/sample selection, derived variables, saving/loading views, surface-plot (BGC-Argo), sectionplot (MOSAiC))

Session II:

Guided hands-on operation of the ODV software II (Station filter, modifying the layout, window scopes, spreadsheet format, creating collections, importing data)

#### Session III:

Hands-on exercises I: Data import of own data, if provided; *WoceBtl* section plots; presentations by participants

Session IV:

Hands-on exercises II: Distributions on iso-surfaces; estimation at user-provided locations; presentations by participants

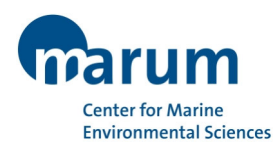

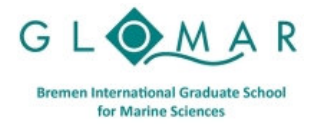

#### **Professional Development Programme**

#### **Preparation**

- (1) please install the **latest version of ODV** on your computer from https://odv.awi.de/software/download/ *(Note that you have to register (as "non-commercial" user) if you have never downloaded ODV before)*
- (2) For the usage of **webODV**, the online version of ODV, make sure that you have a modern browser like Firefox, Chrome, or Safari installed, and access to the internet.
- (3) **To use your own data**: Prepare your data in ODV Spreadsheet format. Read the documentation (https://odv.awi.de/fileadmin/user\_upload/odv/misc/odvGuide.pdf) at Sect. 16.3.

#### **Target group**

Beginners and more advanced ODV users

#### **Venue**

MARUM, University of Bremen, Leobener Str. 8, 28359 Bremen, Germany MARUM I (main) building, room 2060

#### **Registration**

To register for this course, please visit the course web page: https://www.marum.de/en/education-career/professional-development/2024/2024-04-11.html

*Please note that your registration will be binding.*

The registration deadline for this course is **3 April 2024**.

Any enquiries regarding this event can be addressed to early-career@marum.de.